## **Tutorial 1 – Installation of GIS**

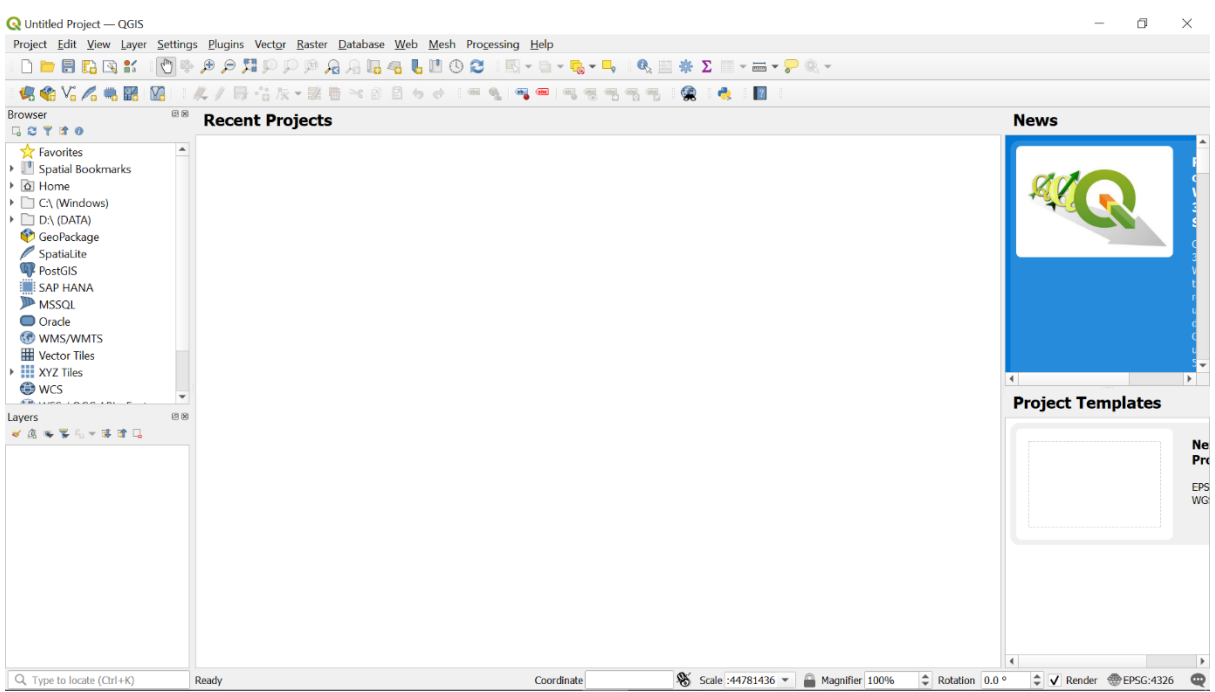

## **Tutorial 3 – Digitizing Map Data**

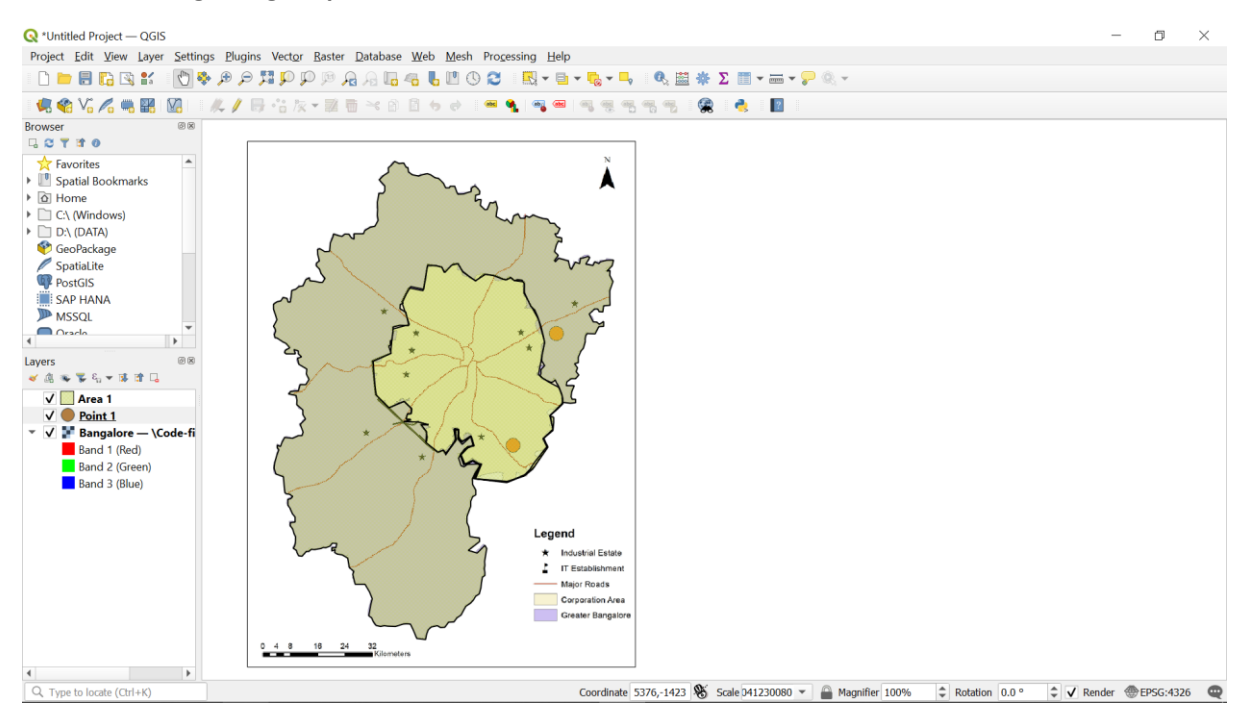

## **Tutorial 4 – Importing Spreadsheets**

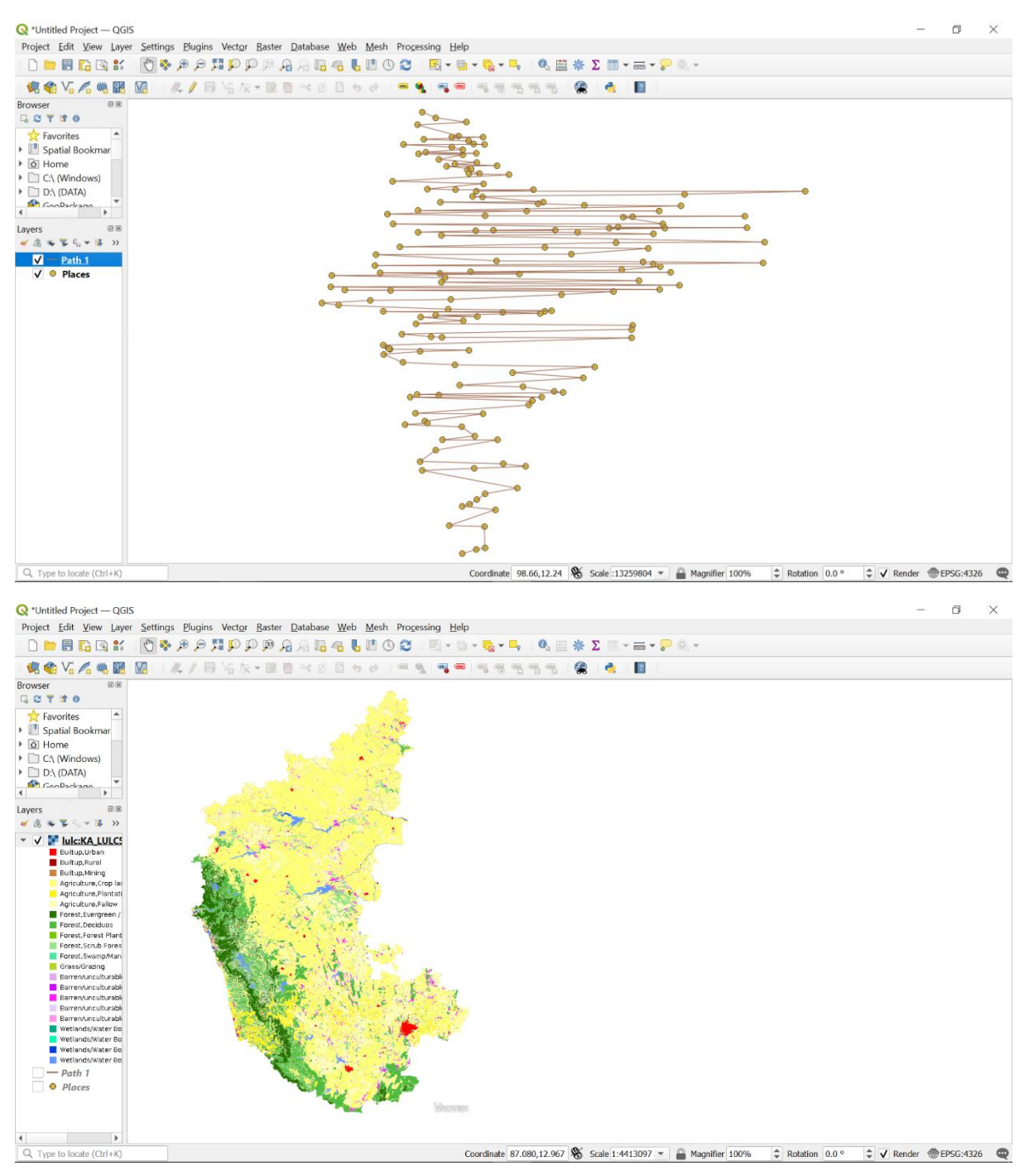

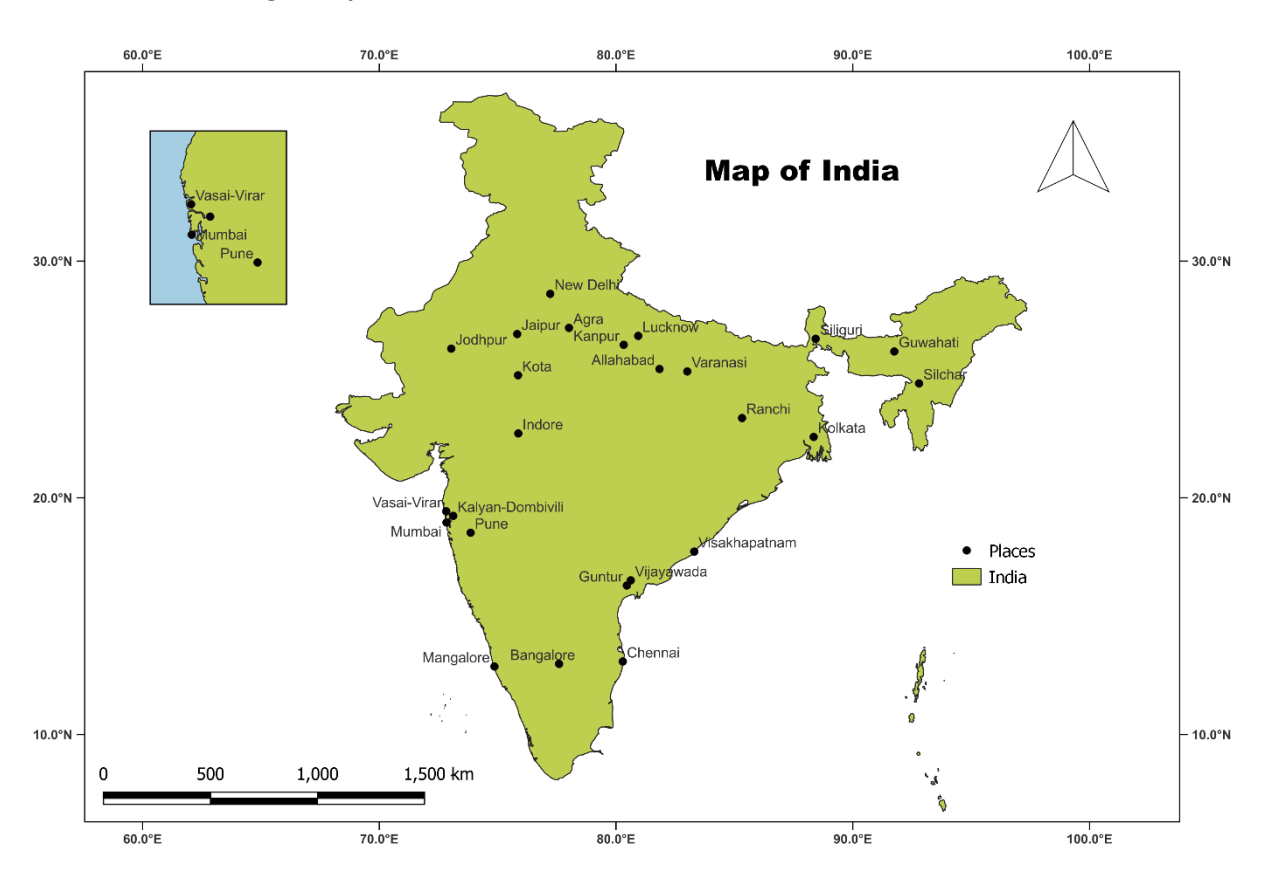

# **Tutorial 8 – Creating a Map**

**Tutorial 9 – Creating Dataset using Google Earth Pro**

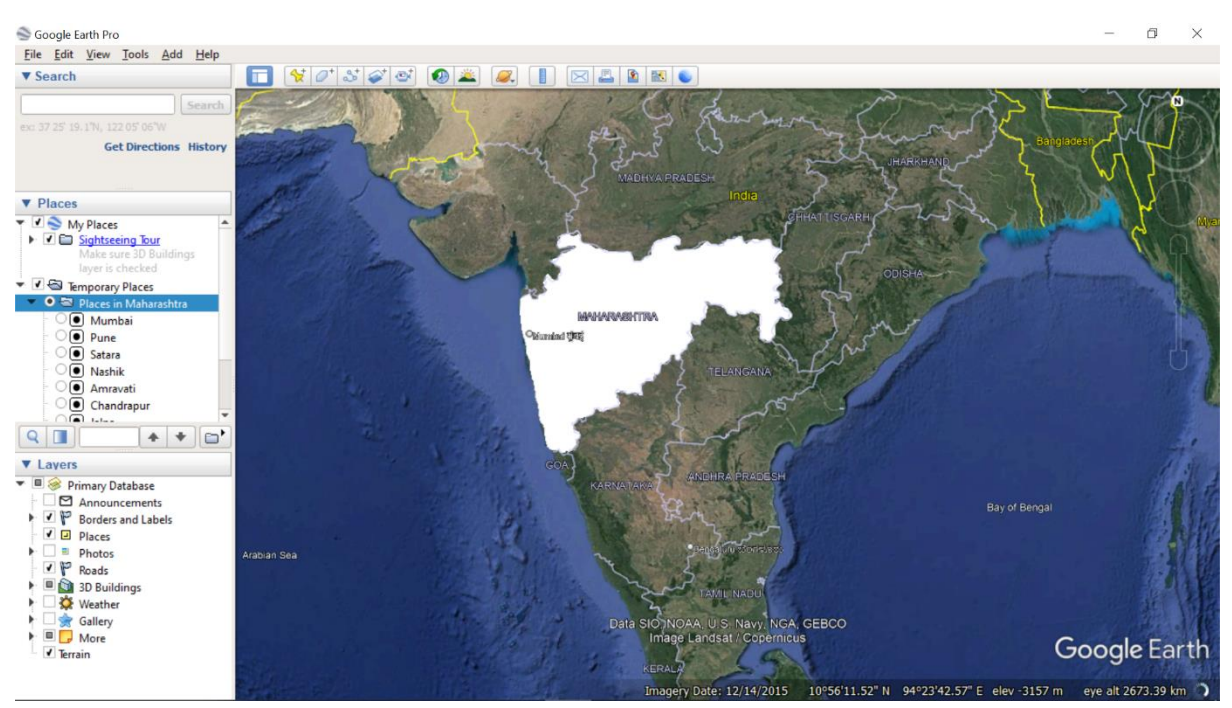

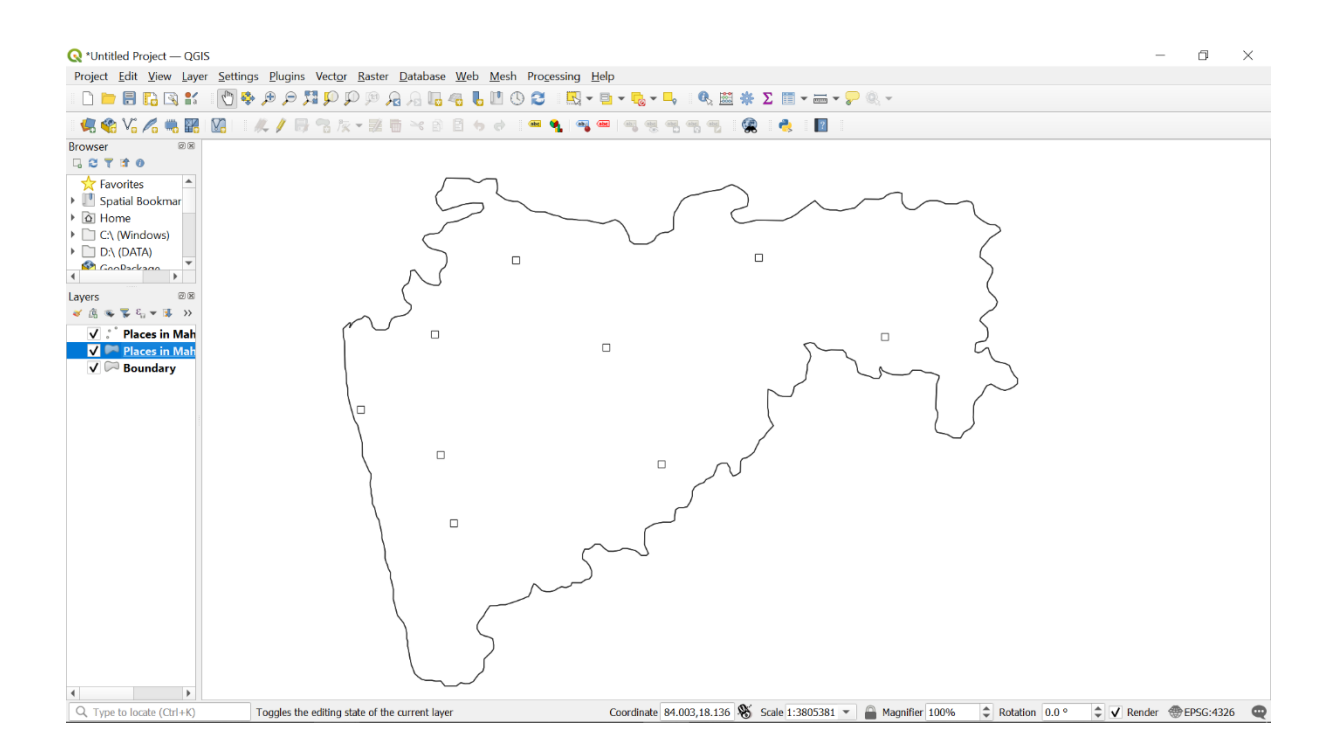

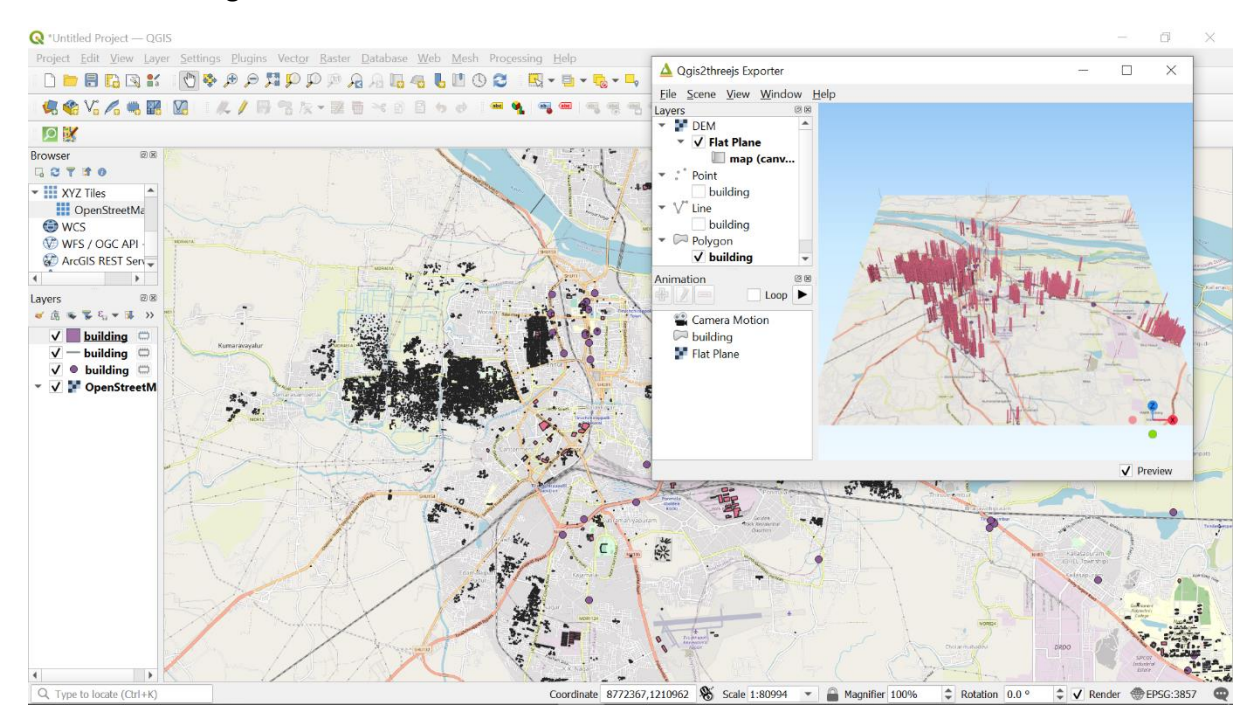

#### Tutorial 10 - Plugins

## **Tutorial 13 – DEM Analysis**

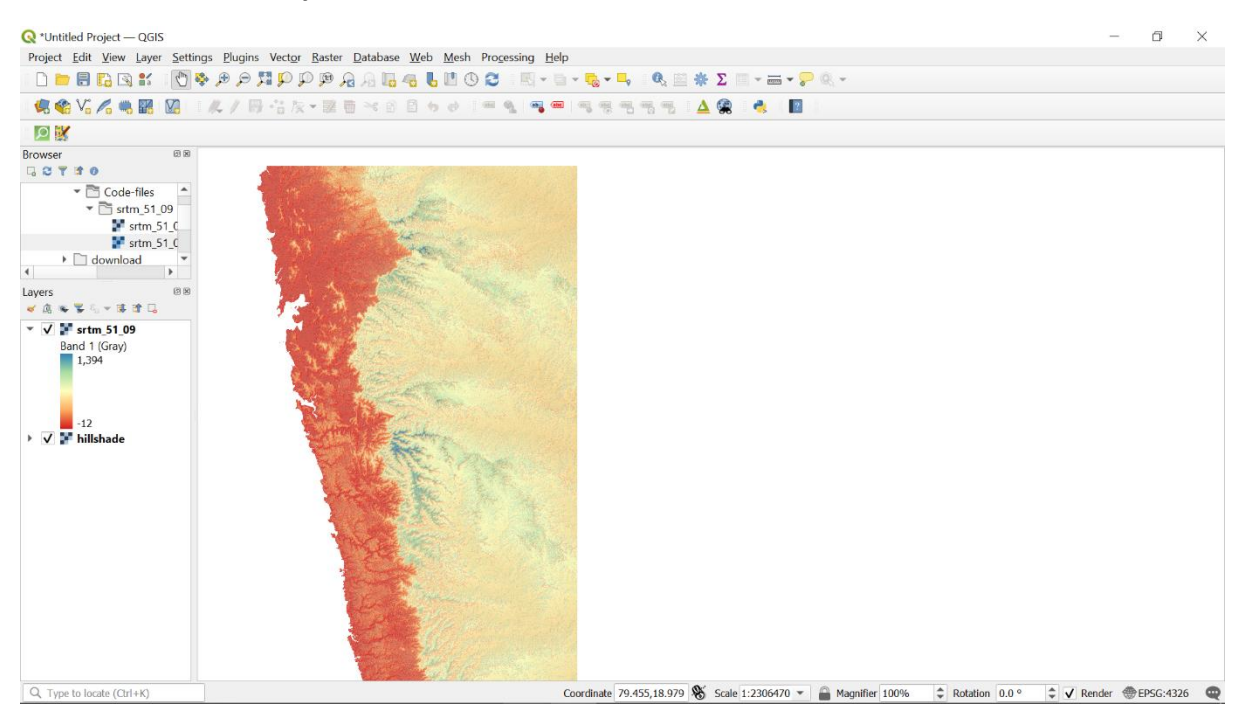

## **Tutorial 14 – Create Contour Lines**

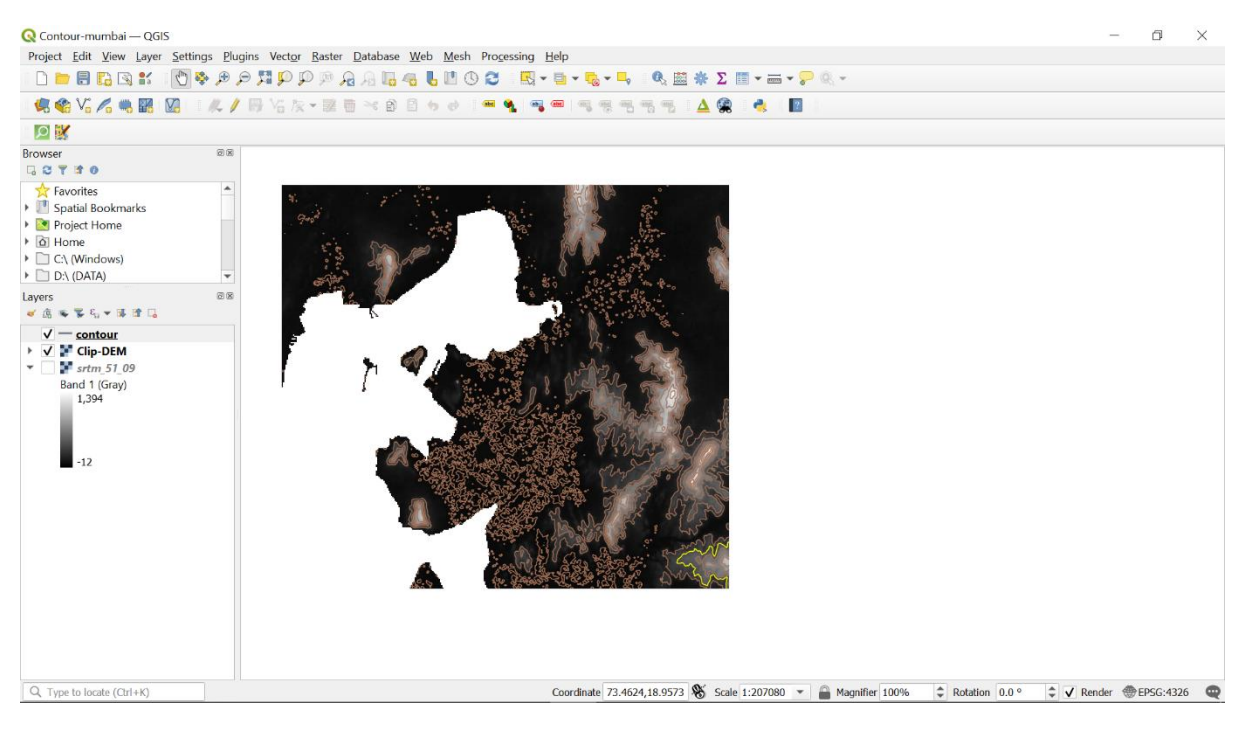